# *Jutge.org*

The Virtual Learning Environment for Computer Programming

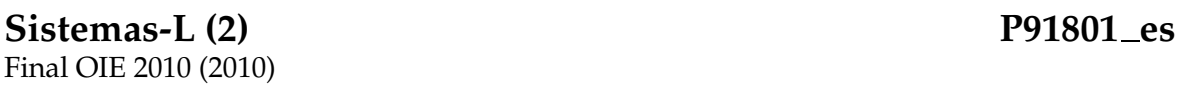

Este problema es parecido al anterior problema "Sistema-L", excepto que esta vez no vamos a pedirte que hagas el dibujo entero: a partir de un Sistema-L de entrada, queremos que calcules el número de órdenes de dibujo que contendría en caso que generáramos el correspondiente archivo Postscript, y que muestres las órdenes de dibujo situadas entre la orden número *i* y la orden número *j*, ambas inclusive, suponiendo que la primera orden tiene el número 0. Por ejemplo: si la salida del sistema-L fuera

```
60 rotate
5 0 rlineto
-60 rotate
-60 rotate
5 0 rlineto
-60 rotate
-60 rotate
5 0 rlineto
```
y te pidiéramos las órdenes entre la 2 y la 4, tu programa debería escribir

```
8
-60 rotate
-60 rotate
5 0 rlineto
```
## **Entrada**

Una entrada consiste en un sistema-L, siguiendo el mismo formato que en el problema "Sistemas-L". A continuación, viene una línea con dos números *i* y *j*, separados por un espacio, cumpliendo  $0 \le i \le j < T$ , donde *T* es el número total de órdenes de dibujo del sistema-L. Se te garantiza, además, que  $j - i < 100$ .

#### **Salida**

Escribe una línea con el número total *T* de órdenes que contendría el dibujo del sistema-L. A continuación, escribe  $j - i + 1$  líneas con las órdenes pedidas.

#### **Puntuación**

Hay 10 grupos de entradas. Se darán 10 puntos por cada grupo de entradas resuelto correctamente, en menos de 1 segundo de CPU por entrada. Se garantiza que el número total *T* de órdenes de los sistemas-L del grupo *i*-ésimo no generaría salidas con más de  $10^3$ ,  $10^4$ ,  $10^5$ ,  $10^6$ ,  $10^7$ ,  $10^8$ ,  $10^9$ ,  $10^{11}$ ,  $10^{13}$ ,  $10^{16}$  órdenes cada una.

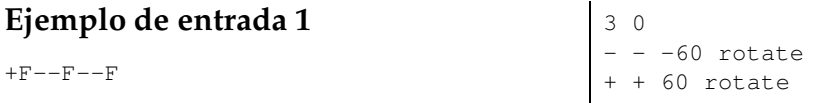

F F+F--F+F 5 0 rlineto 2 4

#### **Ejemplo de entrada 2**

X 6 23  $X$  -FX++FY- $Y$  + $FX$  -- $FY$ + F T 10 0 rlineto + + 45 rotate  $- - 45$  rotate T T 39189111 39189111

#### **Ejemplo de entrada 3**

```
X
5 25
X -YF+XFX+FY-
Y +XF-YFY-FX+
- - -90 rotate
+ + 90 rotate
F F 10 0 rlineto
123456789012300 123456789012309
```
#### **Ejemplo de entrada 4**

A 2 80 A AB a B A b 194248310000000 194248310000019 **Ejemplo de salida 1**

```
8
-60 rotate
-60 rotate
5 0 rlineto
```
## **Ejemplo de salida 2**

58720250 45 rotate

# **Ejemplo de salida 3**

```
3752999689475411
-90 rotate
10 0 rlineto
-90 rotate
```

```
10 0 rlineto
90 rotate
```

```
10 0 rlineto
```

```
90 rotate
```
## **Ejemplo de salida 4**

```
61305790721611591
```
a b a a b a a b a b a a b a b a a b a a

## **Información del problema**

Autor : Omer Giménez Generación : 2024-05-03 08:50:20 © *Jutge.org*, 2006–2024. https://jutge.org